#### Virtual Machine Migration

#### Brian Candler Network Startup Resource Center brian@nsrc.org

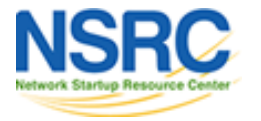

# Migration

• Moving a VM from one host to another

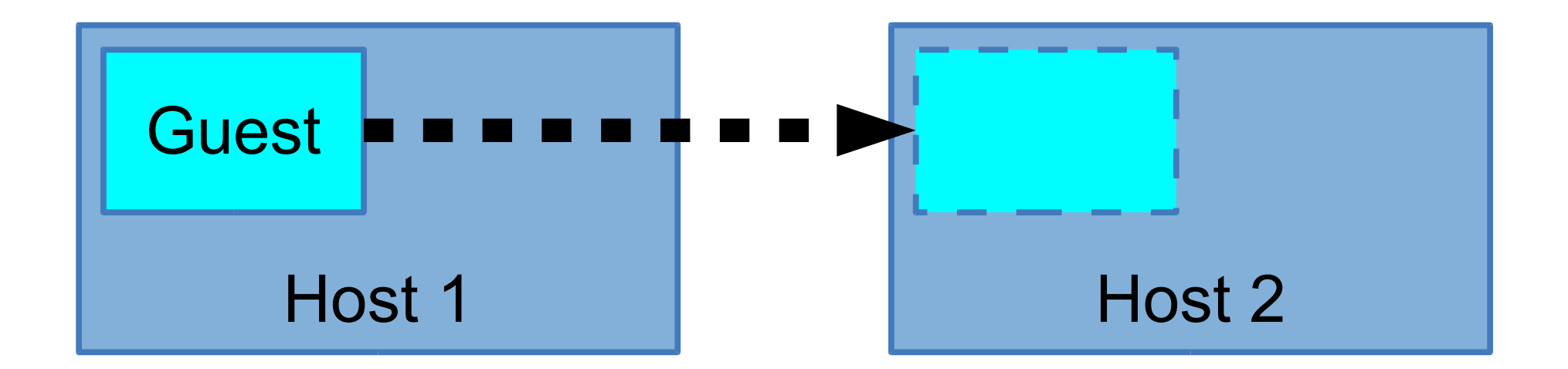

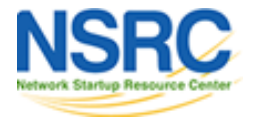

# Applications

- Load balancing
	- Move VMs to a less busy host
	- Make use of newly-added capacity
- Maintenance
	- Move VMs off a host before it is shut down
- Recovery from host failure
	- Restart VM on a different host

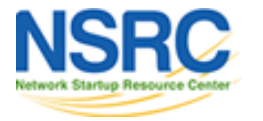

# Types of migration

- Cold migration
	- Shutdown VM on host 1, restart on host 2
- Warm migration
	- Suspend VM on host 1, copy across RAM and CPU registers, continue on host 2 (some seconds later)
- Live migration
	- Copy across RAM *while VM continues to run*
	- Mark "dirty" (changed) RAM pages & re-copy
	- Brief suspension for final copy (<< 1 sec)NIVERSITY OF OREGON

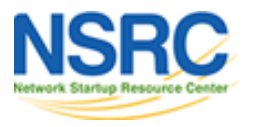

# Migration and libvirt

- It does work, but not the ideal tool
- libvirt manages individual hosts, so it doesn't have a cluster-wide view
	- by default won't prevent the same VM starting up in two places at once (very bad!)
		- "sanlock" plugin available
	- can end up with multiple copies of the XML definition file on different hosts

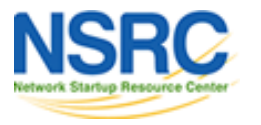

# Migration and Storage

- The VM disk image has to be accessible from the new host after the migration
- Just copy the image across?
	- Slow
	- Fine for a cold migration though
- Can we do a "live migration" of storage?
	- Yes (e.g. very recent versions of kvm can do this)
	- Risky
	- Doesn't help recover from node failure

NIVERSITY OF OREGON

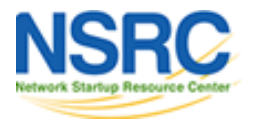

### Traditional solution: shared storage

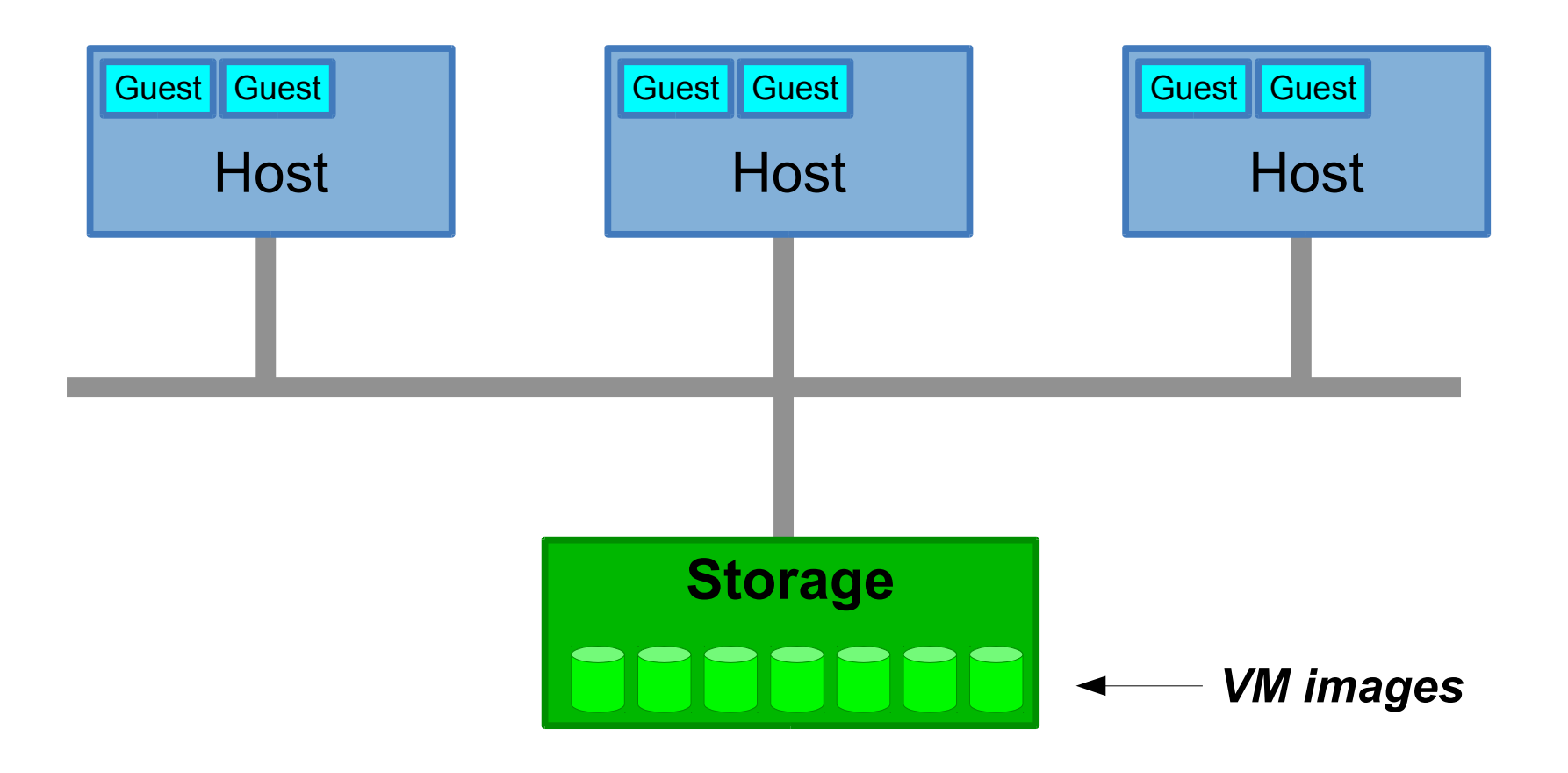

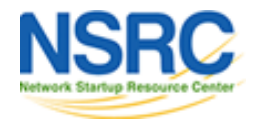

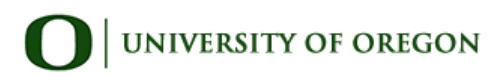

# Advantages of shared storage

- Complete mobility of VMs with live migration
- Can scale the compute nodes and the storage nodes independently
- Simpler compute nodes
	- little or no local storage required
- Central point of volume management
- Central point of backup / DR

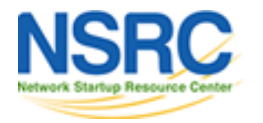

# Disadvantages of shared storage

- Storage becomes single point of failure
- Network becomes single point of failure
- Network bandwidth can be a bottleneck
- Network latency can impact performance
- Network security
	- keep storage on a completely separate network
- Risk of accidentally starting two VMs using the same disk image!

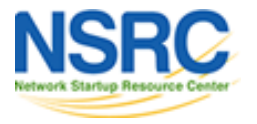

# Avoiding storage server SPOF

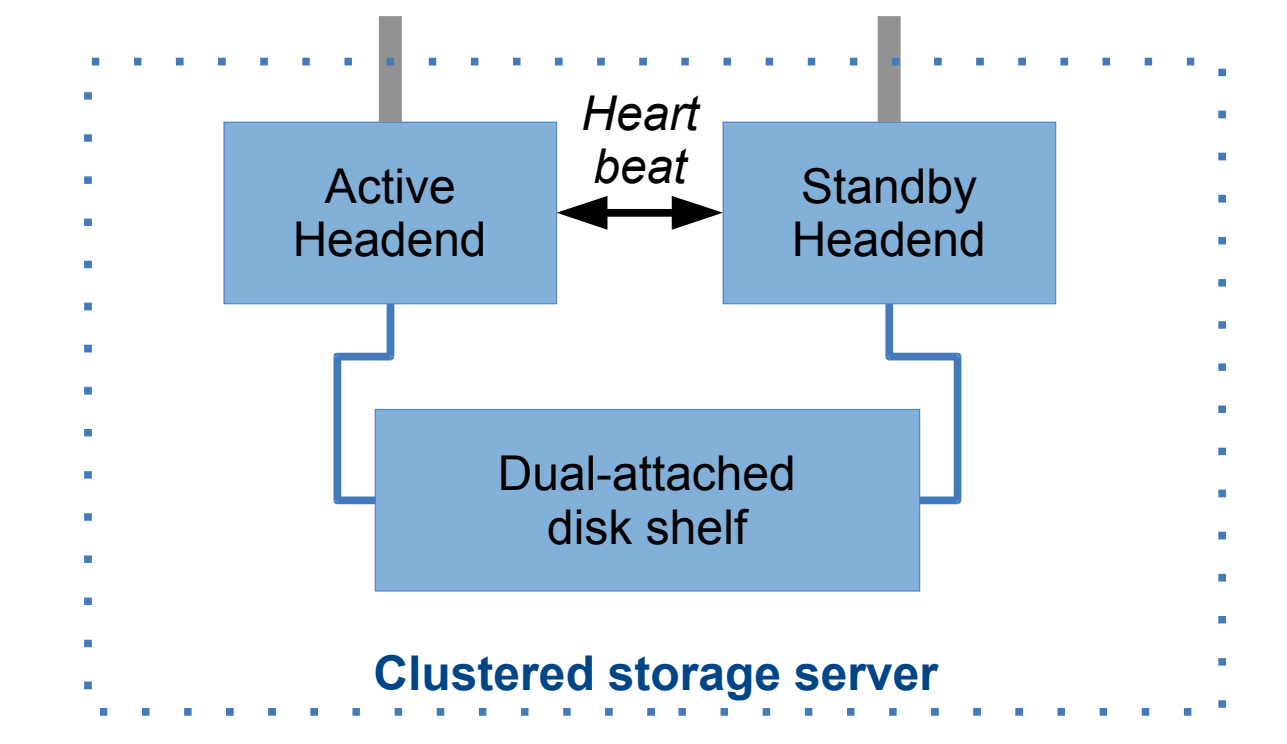

- This is **very hard** to build correctly
- Vendors will sell this to you for \$\$\$

**UNIVERSITY OF OREGON** 

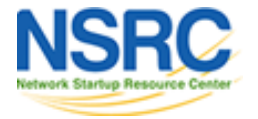

# Avoiding network SPOF

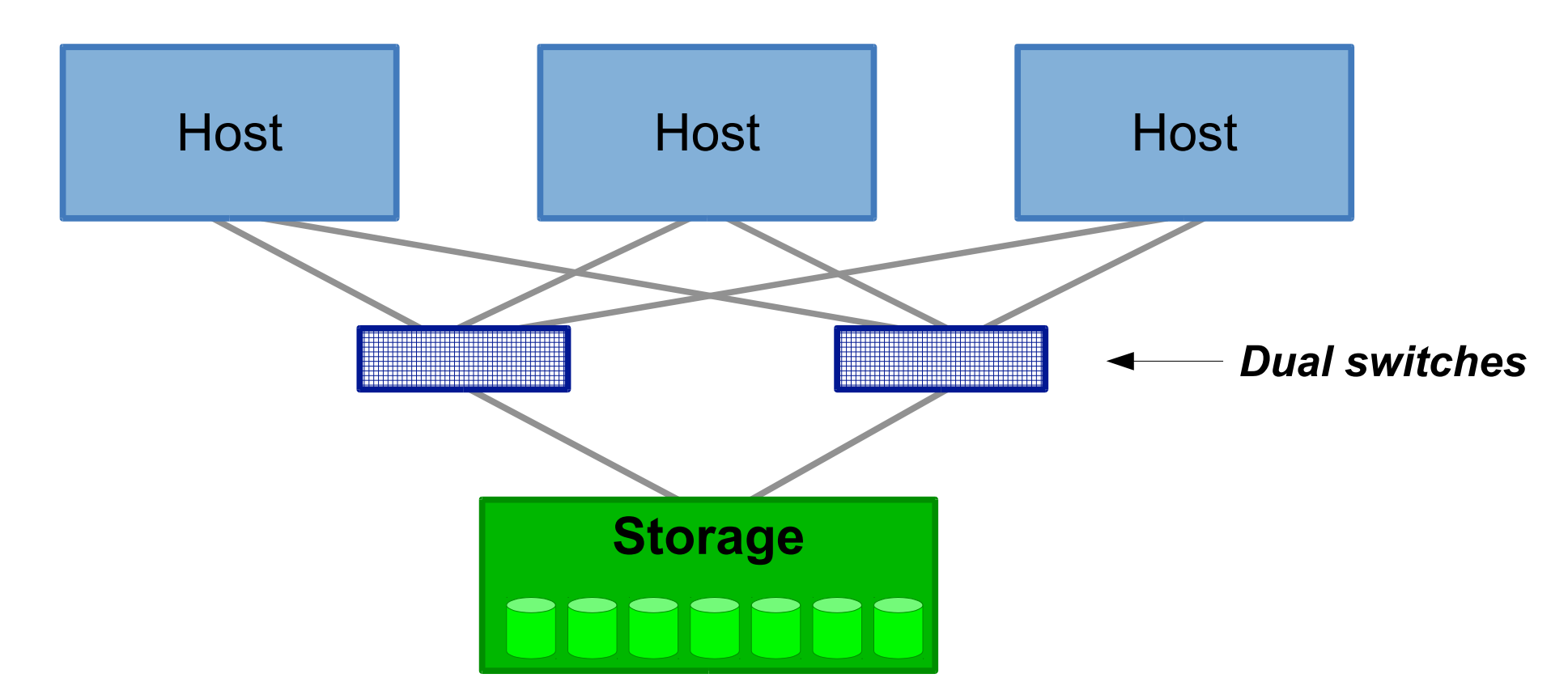

Or you can buy a *really expensive* chassis switch with multiple power supplies, line cards, switching fabrics and management cards

**UNIVERSITY OF OREGON** 

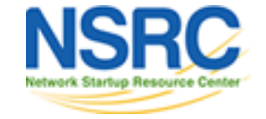

#### Network bandwidth

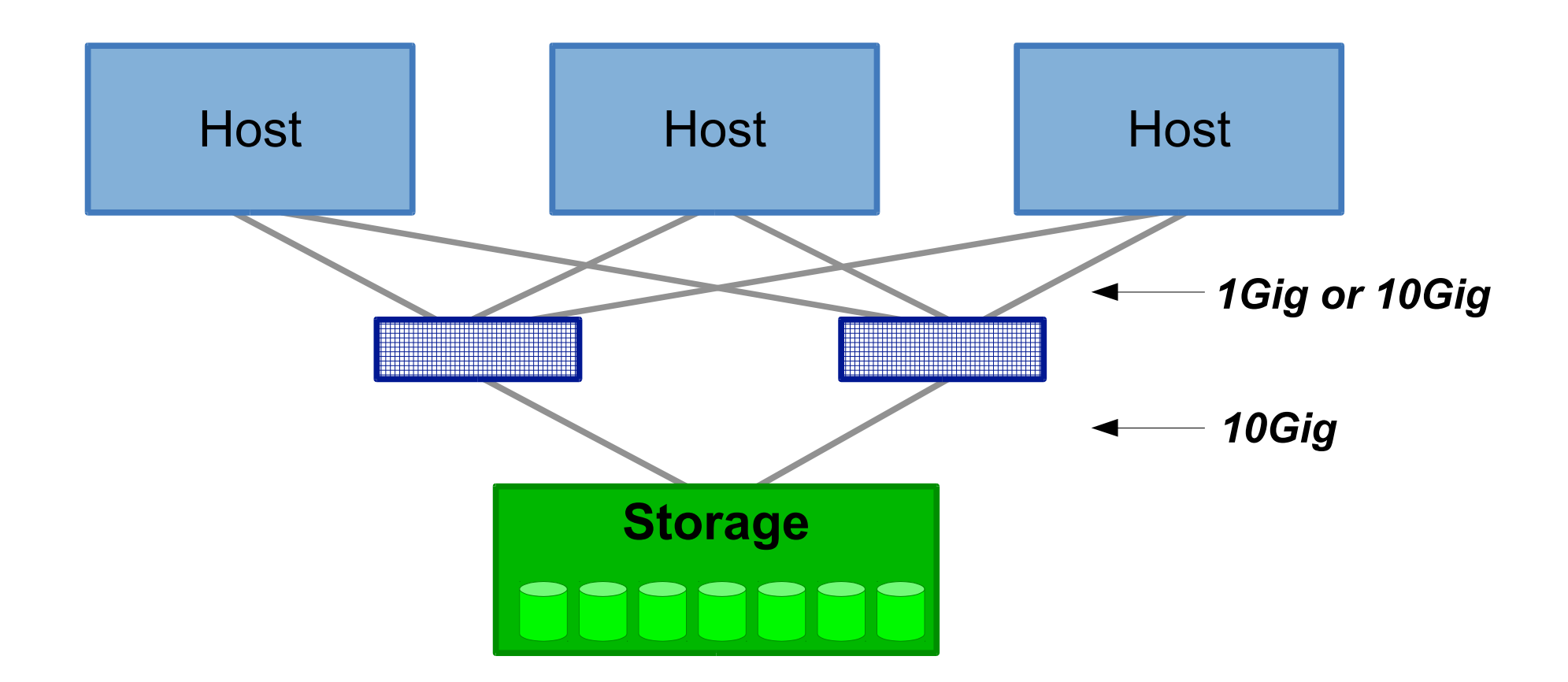

Note: 1Gbps  $\approx$  100MB/sec  $\approx$  throughput of a single hard drive

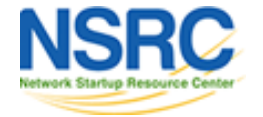

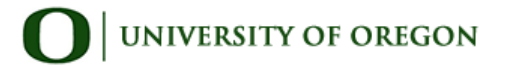

# Latency

- Time between sending a request and receiving the reply
- Some applications are very latency sensitive
	- e.g. a database which writes to disk and waits for confirmation that data has been written
- Networking adds to the latency
	- 10G on CAT6/RJ45 has higher latency than fibre or SFP+ direct-attach cables
	- alternatives to ethernet: fibre channel, infiniband

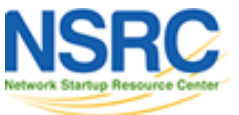

#### Questions?

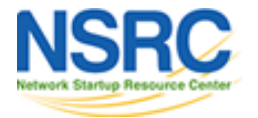

**UNIVERSITY OF OREGON** 

## Shared storage protocols

- Fundamentally two types:
- Shared filesystem
	- a.k.a. "Network Attached Storage" or "NAS"
- Shared block device
	- a.k.a. "Storage Area Network" or "SAN"

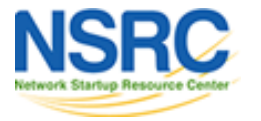

# Shared filesystem

- Client has remote access to server's filesystem
	- requests like "read directory", "open file named X"
- Examples:
	- NFS
	- CIFS (Windows/Samba shares)
- VM images are just files on the server
	- very easy to set up and understand
	- directory of image files, just happens to be remote
	- disk image files may support snapshots

NIVERSITY OF OREGON

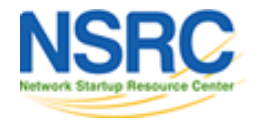

## Using shared filesystem

# mount s1:/var/lib/libvirt/images /mnt # ls /mnt debian1.img debian2.img debian3.img debian4.img

...

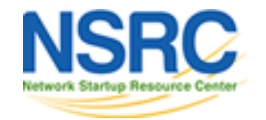

# Limitations of shared filesystem

- Overhead of traversing the kernel filesystem at both client side and server side
- Usual issues with disk images at the server side (e.g. fragmentation)

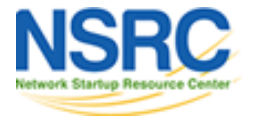

## Shared block device

- Remote requests to read/write block N
	- this is closer to what the VM expects
- Server side can map these requests to a physical drive, a logical volume or an image file
- Examples:
	- iSCSI (standard, heavyweight)
	- **nbd (Linux only)**
	- ggated (FreeBSD only)
	- Fibre Channel (\$\$\$)

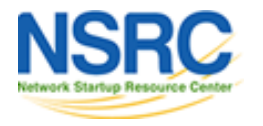

#### nbd: server side

```
/etc/nbd-server/config
[generic]
        user = nbd group = nbd
         includedir = /etc/nbd-server/conf.d
        listenaddr = 10.10.0.241 oldstyle = true
# Repeat for each volume to export
[disk1]
        exportname = /data/nbd/disk1 .img port = 20001
        flush = true fua = true
```
"Old style" nbd protocol uses a different TCP port per volume. New servers use named volumes all accessible on the same port (10809)

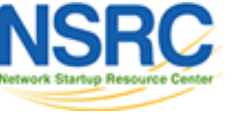

#### nbd: client side

# nbd-client s1.ws.nsrc.org 20001 /dev/nbd0 # blockdev --getsize64 /dev/nbd0 2147483648

# nbd-client -d /dev/nbd0

• You can use /dev/nbd0 just as you would a local block device (mkfs, mount etc)

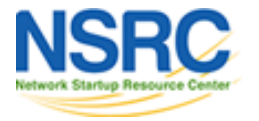

...

## nbd: direct access from KVM

```
 <disk type='network' device='disk'>
   <driver name='qemu' type='raw'/>
   <source protocol='nbd'>
     <host name='s1.ws.nsrc.org' port='20001'/>
   </source>
   <target dev='hda' bus='ide'/>
   <address type='drive' controller='0'... />
 </disk>
```
• KVM knows how to speak the nbd protocol - so it can bypass the kernel's nbd client

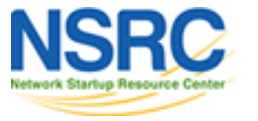

## nbd limitations

- Changing the config file requires a server restart, which can impact on active clients
	- Clients may see I/O errors
		- kym's built-in nbd client fails to reconnect?
		- apt-get install -t wheezy-backports gemu-kvm
		- Still doesn't seem to work right
	- Pre-create logical volumes and export them before you need them?
- No security, apart from optional "IP allow"
	- Keep all nbd traffic on a separate network!

NIVERSITY OF OREGON

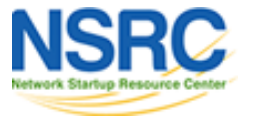

# nbd tricks

- Alternative nbd server implementations
	- xnbd-server
		- nbd proxy for migrating disk images
	- flexnbd-c
		- separate IPv6 address per volume, migration support
- Test them before deployment!

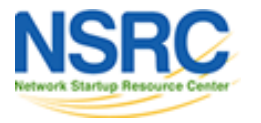

#### Alternatives to shared storage

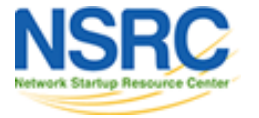

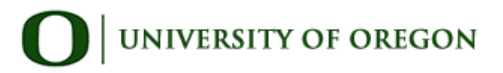

## Replicated Storage

- DRBD as used by Ganeti
	- Primary accesses local disk, writes are replicated

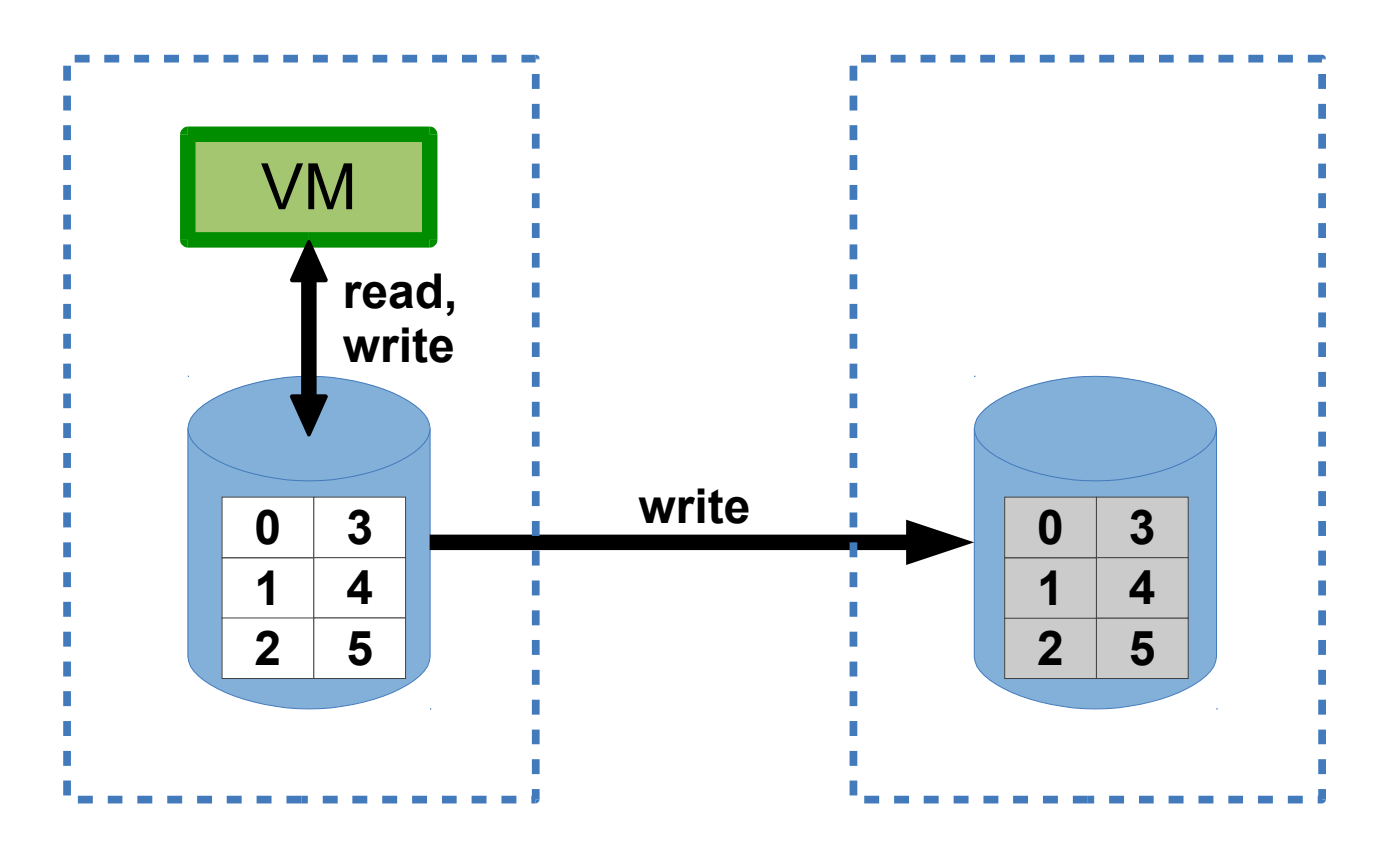

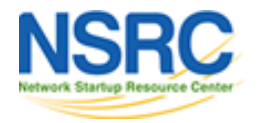

#### Replicated Storage

• Reverse roles for migration

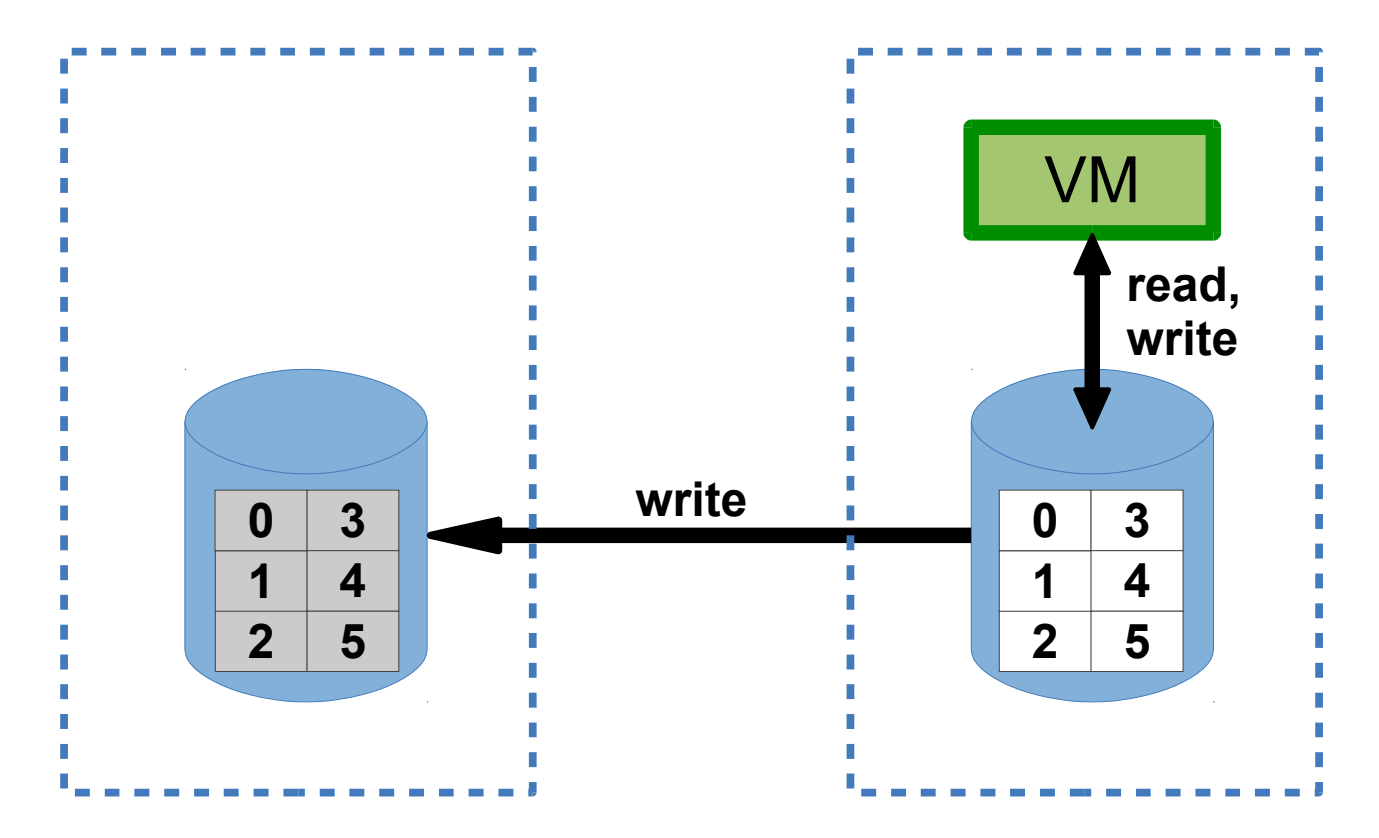

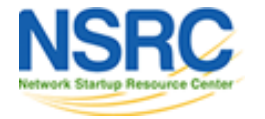

#### Distributed Storage

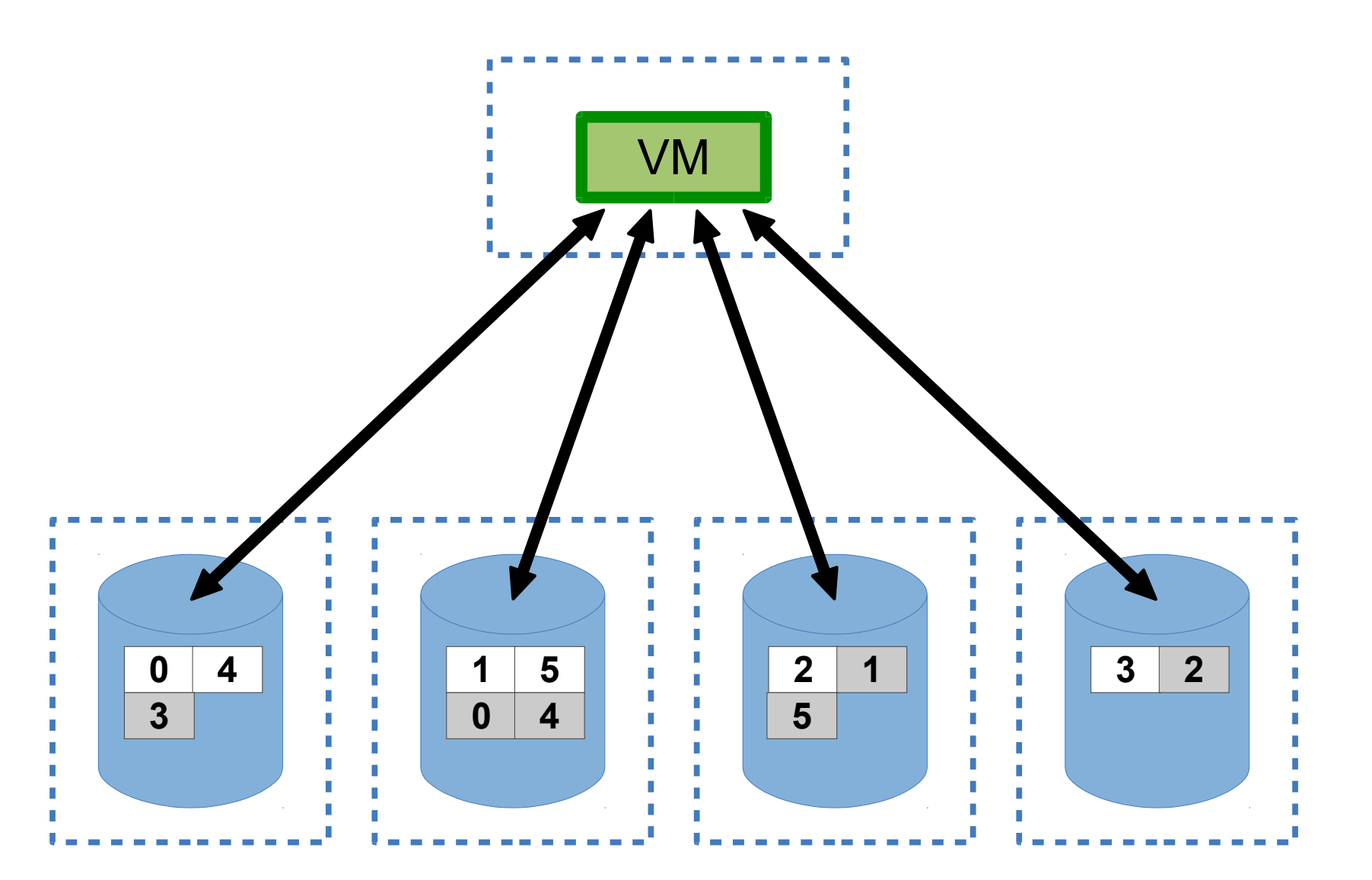

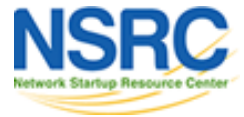

# Distributed Storage

- Examples:
	- Ceph (rados/rbd) general purpose
	- Sheepdog for KVM images only
	- Glusterfs
- Data is stored on multiple nodes
	- Offers huge scale and resilience against loss of one or more nodes
	- Complexity, balancing, "split brain" problems
	- Still limited by network bandwidth/latency

**NIVERSITY OF OREGON** 

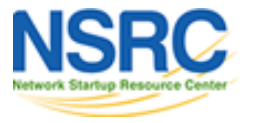

# Summary

- Migration of virtual machines allows load balancing and cluster maintenance
- Live migration makes this invisible to VM users – can achieve very high uptime
- Access to storage is the key
- Various options for shared, replicated or distributed storage
- Can be difficult and expensive to build

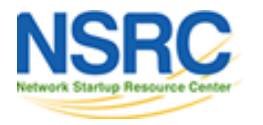